MathWorks **FINANCE CONFERENCE 2023** 

# Dynare: Macroeconomic Modelling for All

October 11-12 | Online

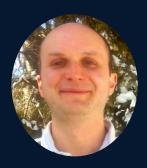

Sébastien Villemot, CEPREMAP

### Dynare: Macroeconomic Modeling for All

Sébastien Villemot

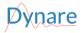

Mathworks Finance Conference October 12, 2023

# Dynare in a nutshell

- MATLAB-based software for solving, simulating and estimating macroeconomic models
- leading position in both policy institutions and academia
- originally for New Keynesian structural models (a.k.a. DSGE), but also works for other theoretical paradigms
- user-friendly
- free/libre and open-source software
- community-driven

# What Dynare brings to the community

- Easy description of macroeconomic models and operations on it, through a domain-specific language (DSL)
- Better focus on economic modeling task, without the need of specialized knowledge in applied mathematics and computer programming
- Less risk of coding mistakes, thanks to its proven and widely-tested implementation
- Research reproducibility, due to its open-source nature
- Mean of communication of models among researchers and practictioners

#### Macroeconomic models

- Variables
  - endogenous: GDP, consumption, prices, unemployment, capital stock...
  - exogenous: determined outside of the model; have probability distribution
- Equations that determine endogenous variables:
  - behaviour of agents (consumers, firms, government)
  - production technology
  - accounting and market-clearing
- Parameters
- Dynamics: contemporaneous variables can be influenced by
  - past variables
  - ... and future variables (psychological expectations)
- Steady state: point of the state space where agents choose to remain in the absence of shock (exogenous variables are at their mean)

#### The problem of expectations

- How to model expectations?
- Rational expectations:
  - agents are fully rational (in particular, they have unlimited computational power)
  - agents know the model (equations, parameters, probability distributions of exogenous)
  - agents know the value of all past and contemporaneous variables
  - all of this is a common knowledge among agents
- Technically, assuming rational expectations means solving a fixed-point functional equation over the state space
- Rational expectations are the benchmark for economists, but there are alternatives:
  - bounded rationality (learning process, rule-based decision-making...)
  - partial information

#### Solving a model under rational expectations

- Challenging fixed-point functional equation problem
- Perturbation approach
  - compute Taylor expansion of the solution around the steady state
  - ▶ fast and robust, but only relevant for small shocks
- Perfect foresight solution
  - approximation in the dimension of expectations: agents know the future value of shocks
  - provides exact nonlinear solution, at moderate computational cost
- Hybrid techniques: perfect foresight with expectation errors, (stochastic) extended path
  - build on several runs of perfect foresight algorithm
  - closer to rational expectations, incorporate some uncertainty
  - ▶ same good numerical properties as perfect foresight, but computationally more costly
- Global methods
  - functional approximation over a bounded domain
  - costly and fragile, not (yet) in Dynare

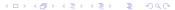

#### Classes of models

- Structural models
  - New Kenesian structural models, a.k.a. Dynamic Stochastic General Equilibrium models (DSGE)
  - Overlapping generation models (OLG)
  - Heterogenous Agents New Keynesian models (HANK): not (yet) possible, unless simplified heterogeneity
- Semi-structural models
  - behavioural equations, but not necessarily derived from optimization
  - e.g. FRB/US or ECB/BASE
- Statistical models
  - Dynare not well-suited
  - Go for alternatives, like the BEAR toolbox

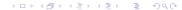

## The Dynare language

Example: the neoclassical growth model

```
var c k;
varexo x;
parameters alph gam delt bet aa;
alph=0.5; gam=0.5; delt=0.02; bet=0.05; aa=0.5;
model:
  c + k = aa*(1+x)*k(-1)^alph + (1-delt)*k(-1);
  c^{-gam} = (1+bet)^{-1}*(aa*alph*(1+x(+1))*k^{alph-1} + 1 - delt)*c(+1)^{-gam};
end;
initval:
  k = 10; c = 1;
end:
steadv:
check:
shocks:
  var x = 0.1:
end:
stoch simul(order=2):
```

# Computational tasks available

- Steady state computation
- Model resolution and dynamic simulation
- Estimation
  - full information, Bayesian
  - full information, classical
  - limited information, method of moments (generalized or simulated)
- Shock decomposition, forecasting
- Sensitivity and identification analysis
- Optimal policy
  - under commitment (Ramsey)
  - under discretion
  - optimal simple rules

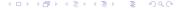

# Mathematical and computational techniques employed

- Multivariate nonlinear solving and optimization
- Matrix factorizations
- Local functional approximation
- Kalman filters and smoothers
- MCMC techniques for Bayesian estimation
- Graph algorithms
- Optimal control
- Symbolic algebra
- Just-in-time bytecode compilation
- Divide-and-conquer methods (homotopy, block decomposition)

# Architecture of Dynare

- Preprocessor
  - ▶ Standalone executable, written in C++ ( $\sim$ 22% of source code)
  - Parses the Dynare language
  - Symbolic algebra manipulations (e.g. derivatives, block decomposition)
  - ▶ Outputs M files (or MEX files) embedding the model and the requested operations
- M files
  - ▶ Represent  $\sim$ 61% of source code
  - ► For most high-level computational tasks
- MEX files
  - ▶ In modern Fortran or C++ ( $\sim$ 16% of source code)
  - ► For accelerating costly inner tasks
  - Specialized mathematical problems
  - Stacked model Jacobian construction
  - Parallelized law-of-motion of particles in particle filtering
  - ▶ Machine or bytecode representation of model equations and derivatives
- Testsuite: unit and integration tests

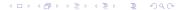

### Leveraging the MATLAB platform

- First version of Dynare (1994) was in Gauss; switch to MATLAB occurred around 2000, because of its popularity in academia
- Intuitive and convenient syntax for scientific computing
- Easier to learn by economists than general programming languages
- Platform available in most policy institutions
- Good performance, improving over time
- Several environments
  - on the desktop
  - on servers (MATLAB Production Server)
  - ▶ in the web broser (MATLAB Online)

#### An open-source development model

- License: GNU General Public License v3
- Development on our public GitLab instance
- Bug reports through GitLab issues or the forum
- Merge requests possible from anyone
- Continuous Integration (CI) for quality assurance
- Cooperation with other open-source projects (GNU Octave, OpenBLAS, SuiteSparse, Debian, Homebrew...)
- Recently accepted as a NumFOCUS project

## The community

- Core developers
- Advisory committee
- Institutional sponsors and users
  - central banks
  - ministries of economy and finance
  - international organizations
- Academic users
  - professors and researchers
  - PhD and master students
- Online forum for help and discussions
- Annual events
  - Academic conference
  - Summer school (for beginners)
  - Advanced users workshop

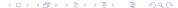

#### Future projects

- Performance improvements on (very) large models
- Heterogenous Agent New Keynesian (HANK) models
- Global solution methods
- Sequential Monte-Carlo (SMC) sampler
- Better solver for mixed-complementarity problems (MCP)
- More interactive model building (à la TROLL)
- Graphical user interfaces